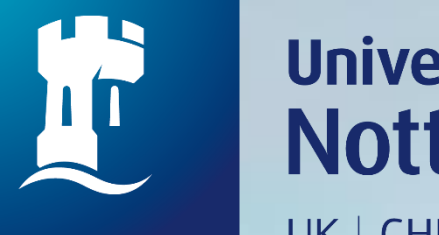

### University of<br>Nottingham UK | CHINA | MALAYSIA

# How to request an Ordinary Loan item that is on loan

Revised since 25/08/2020

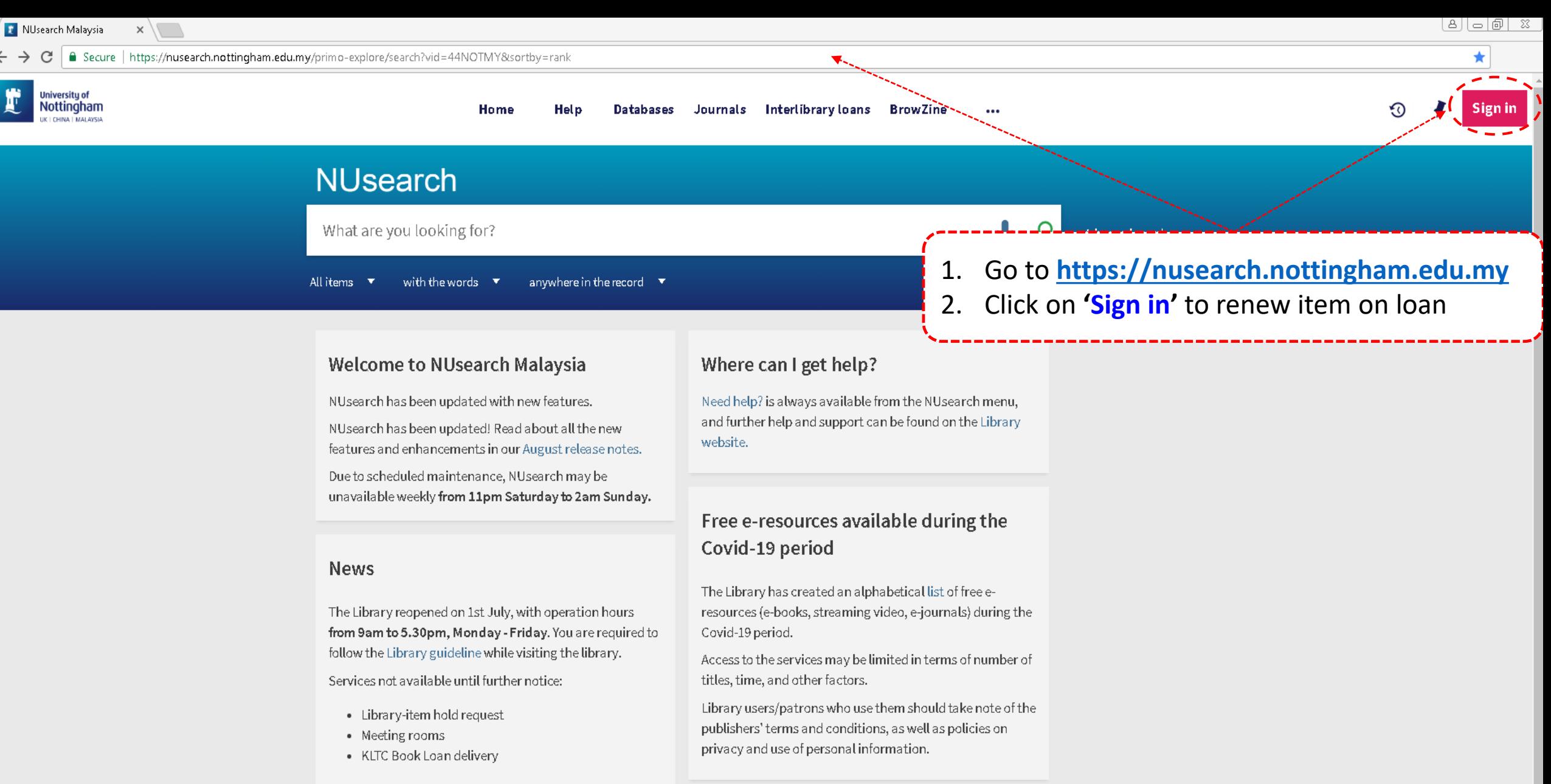

Follow us on Twitter for the latest updates about library and our support for your studies, teaching and research.

For any enquiries and assistance, please contact libraryservices@nottingham.edu.my.

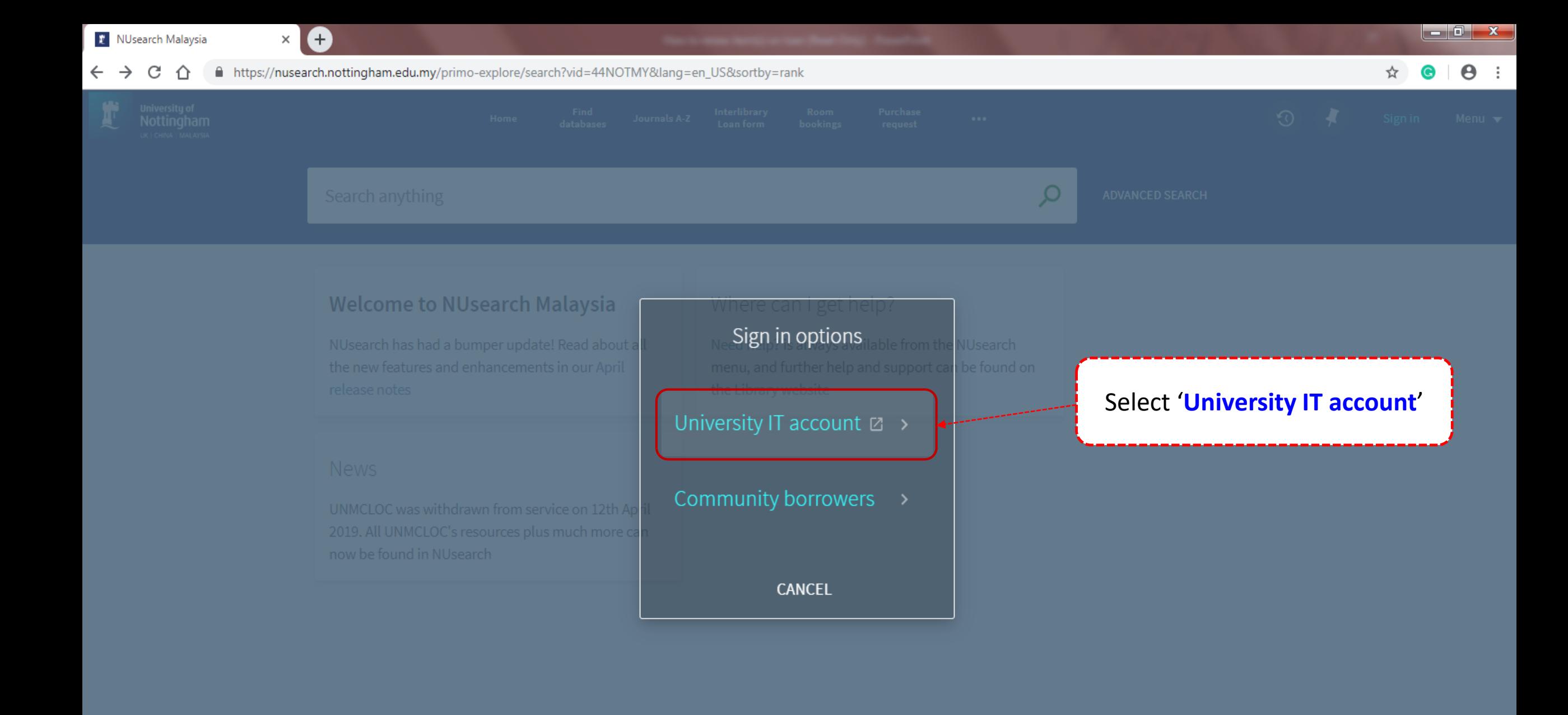

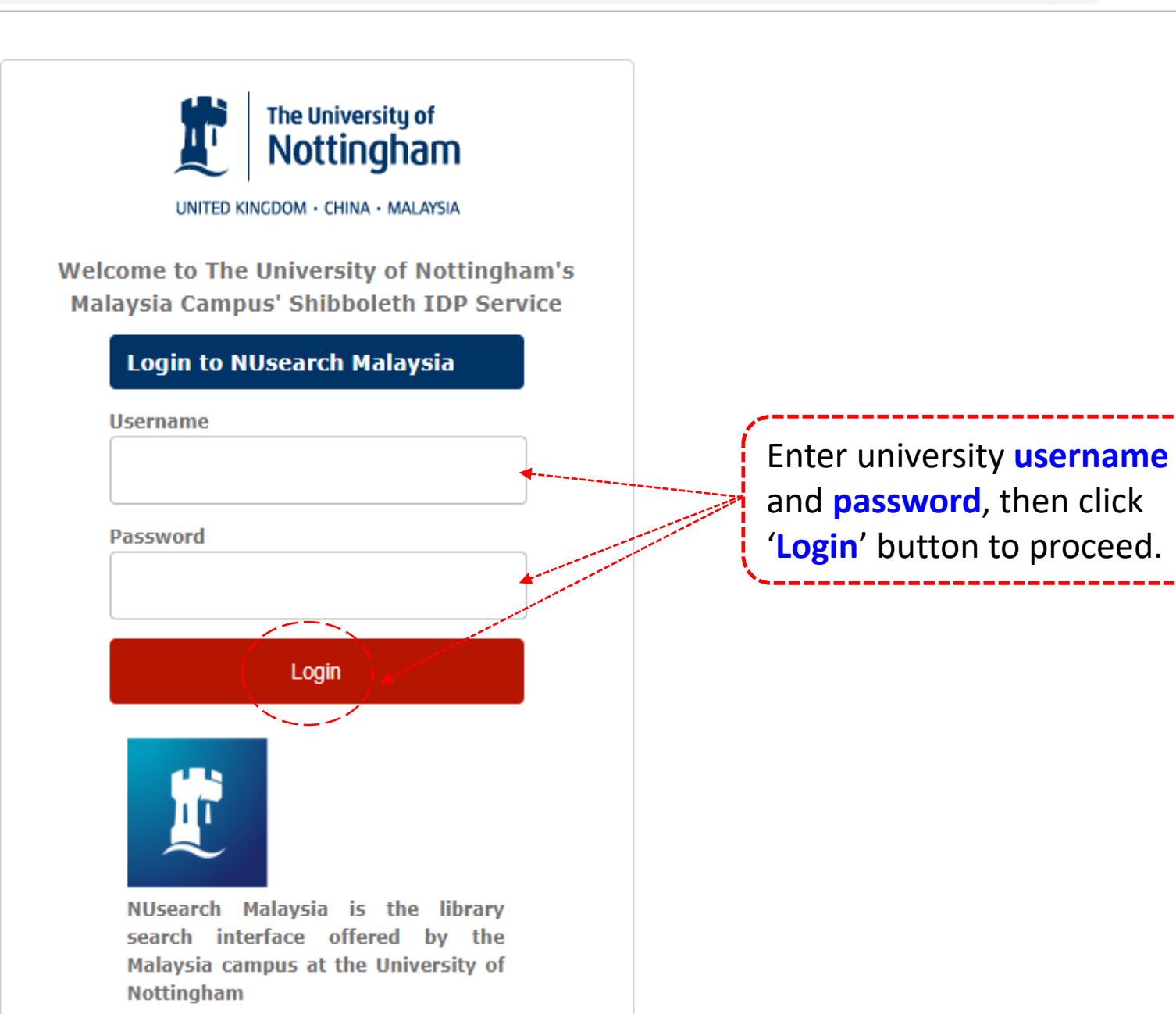

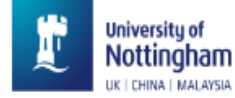

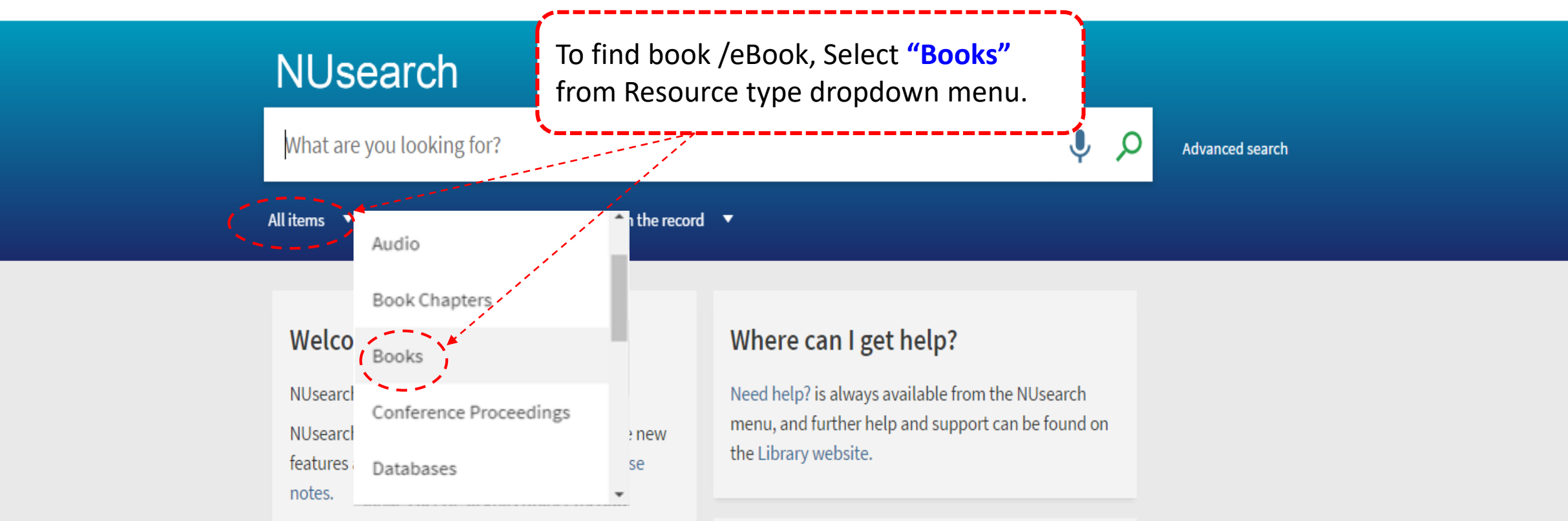

Due to scheduled maintenance, NUsearch may be unavailable weekly from 11pm Saturday to 2am Sunday.

#### **News**

The Library reopened on 1st July, with operation hours from 9am to 5.30pm, Monday - Friday. You are required to follow the Library guideline while visiting the library.

### Free e-resources available during the Covid-19 period

The Library has created an alphabetical list of free eresources (e-books, streaming video, e-journals) during the Covid-19 period.

Access to the services may be limited in terms of number of titles, time, and other factors.

Library users/patrons who use them should take note

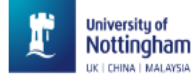

#### **NUsearch** film  $\mathbf{U}$  $\times$ Q Advanced search with the words  $\bullet$ anywhere in the record  $\quad \blacktriangledown$ Books  $\mathbf{x}$ Welcome to NUsearch Malaysia Where can I get help? NUsearch has been updated with new features. Need help? is always available from the NUsearch menu, and further help and support can be found on the Library NUsearch has been updated Ass. features and enhance Key in 'book title', 'author', 'keyword' Due to scheduled mai unavailable weekly fr or 'key phrase' and click on "search ring the icon" to find books / eBooks **News** The Library has created an alphabetical list of free e-The Library reopened on 1st July, with operation hours resources (e-books, streaming video, e-journals) during the from 9am to 5.30pm, Monday - Friday. You are required to Covid-19 period. follow the Library guideline while visiting the library. Access to the services may be limited in terms of number of titles, time, and other factors. Services not available until further notice:

- · Library-item hold request
- Meeting rooms
- · KLTC Book Loan delivery

Follow us on Twitter for the latest updates about library and our support for your studies, teaching and research.

For any enquiries and assistance, please contact libraryservices@nottingham.edu.my.

Library users/patrons who use them should take note of the

publishers' terms and conditions, as well as policies on privacy and use of personal information.

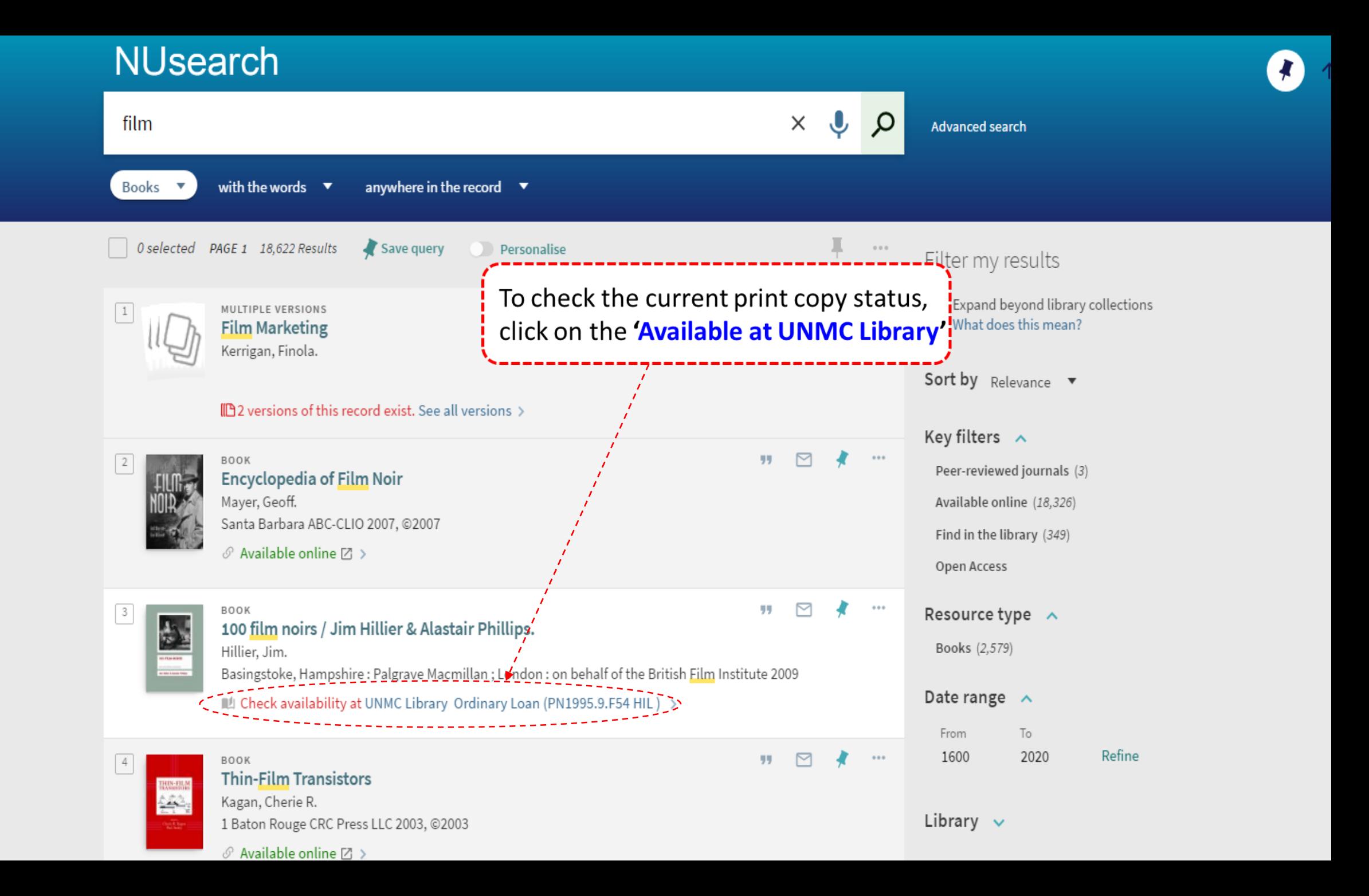

1  $\checkmark$ 

Page

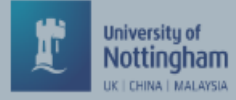

#### o m D Ы RIS Export BibTeX EasyBib Mendeley Top Send to Find in library Find in library REQUEST OPTIONS: Request Details Extra links UNM Library Ordinary Loan PN1995.9.F54 HIL **Hide Details** Tags (1 copy, 0 available, 0 requests) On loan until 28/08/2020 23:59:00 1-1 of 1 Records BARCODE TYPE POLICY DESCRIPTION **AVAILABILITY** On loan until 01/09/2020 23:59:00 Book 7 Days 200050112X click on the 'Requests' to proceed Details Title 100 film noirs / Jim Hillier & Alastair Phillips. Author/contributor Hillier, Jim. > Phillips, Alastair, 1963- > British Film Institute > Subject Film noir -- History and criticism > PN1995.9.F54 > Provides an authoritative overview of film noir past and present by examining the core films, themes, Description and critical debates. Offers a strong international dimension and provides new and revealing insights into film noirs from France, Germany, Japan, India, Mexico and beyond. BFI screen guides. > Series Publisher Basingstoke, Hampshire : Palgrave Macmillan ; London : on behalf of the British Film Institute Publication date 2009

viii. 282 p. : ill. : 18 cm.

Format

 $\Delta$ 

Page

 $\times$ 

 $\checkmark$ 

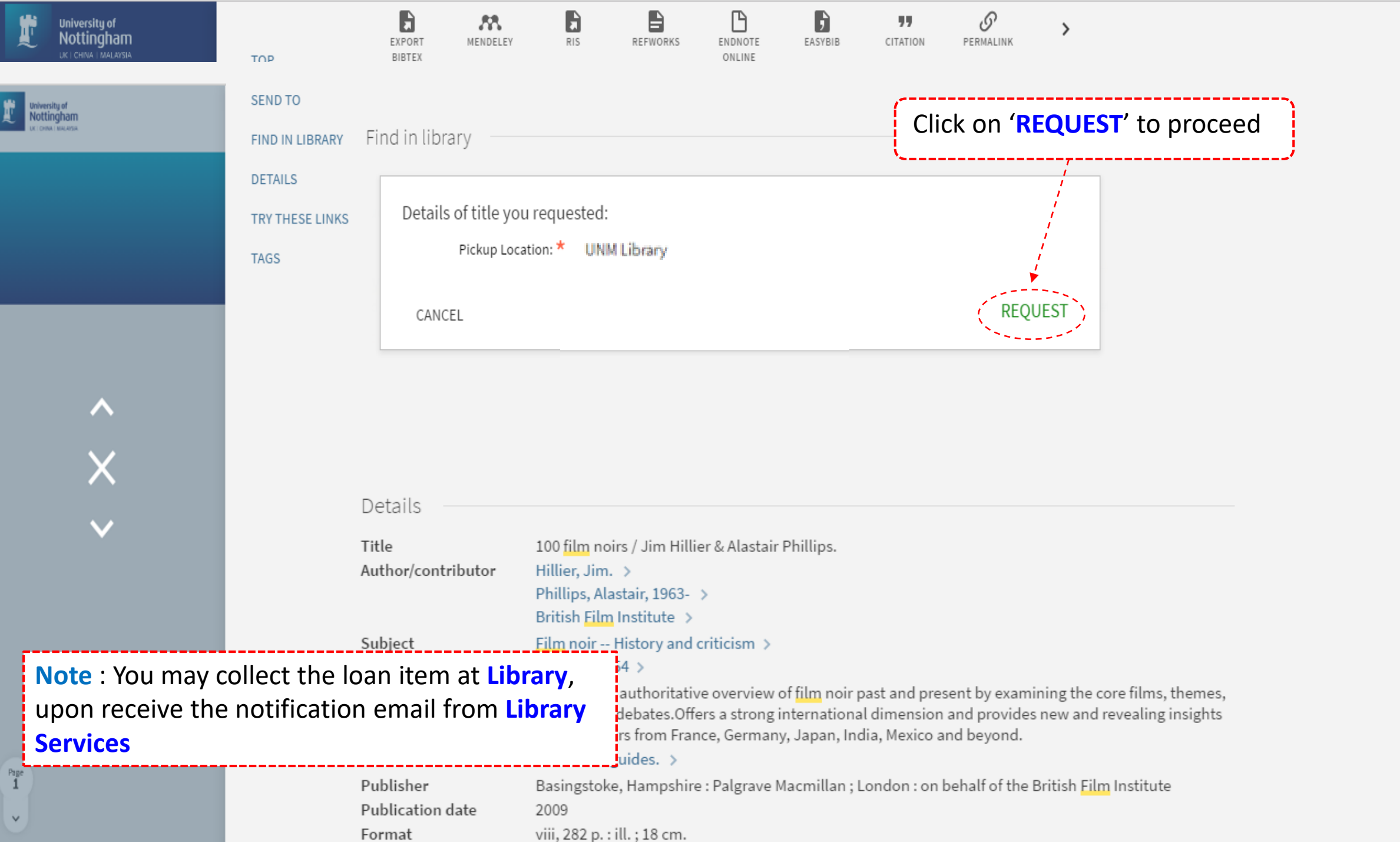

 $\Delta \rightarrow \Delta$ 

 $\mathbf{v}$  .  $\mathbf{v}$ 

Society and the language X

#### ▎▙▕▏▎▄▕▏░▐▁▕▓▄

| △ Secure | https://nusearch.nottingham.edu.my/primo-explore/fulldisplay?docid=44NOTMY\_ALMA2116149360005562&context=L&vid=44NOTMY&lang=en\_US&search\_scope=44NOTMY\_LOCAL&adaptor=Local%20Search%2 ☆ |  $\bullet$  : C

![](_page_9_Picture_3.jpeg)

 $\leftarrow$ 

Page

![](_page_9_Picture_4.jpeg)

Details

**BOOK** 100 film noirs / Jim Hillier & Alastair Phillips. Hillier, Jim. Basingstoke, Hampshire: Palgrave Macmillan; London: on behalf of the British Film Institute 2009 ILL Check availability at UNMC Library Ordinary Loan (PN 1995.9.F54 HIL) >

![](_page_9_Figure_6.jpeg)

![](_page_10_Picture_0.jpeg)

## **HOW TO CHECK YOUR REQUEST ITEM(S)**

Revised since 25/08/2020

![](_page_11_Picture_0.jpeg)

![](_page_11_Picture_35.jpeg)

Follow us on Twitter for the latest updates about library and our support for your studies, teaching and research.

**E** NUsearch Malaysia  $x \sqrt{1}$ 

← → C | A Secure | https://nusearch.nottingham.edu.my/primo-explore/account?vid=44NOTMY8section=requests8lang=en\_US

![](_page_12_Figure_2.jpeg)

![](_page_12_Figure_4.jpeg)

![](_page_13_Figure_0.jpeg)